МИНИСТЕРСТВО НАУКИ И ВЫСШЕГО ОБРАЗОВАНИЯ РОССИЙСКОЙ ФЕДЕРАЦИИ федеральное государственное автономное образовательное учреждение высшего образования «САНКТ-ПЕТЕРБУРГСКИЙ ГОСУДАРСТВЕННЫЙ УНИВЕРСИТЕТ АЭРОКОСМИЧЕСКОГО ПРИБОРОСТРОЕНИЯ»

Факультет среднего профессионального образования

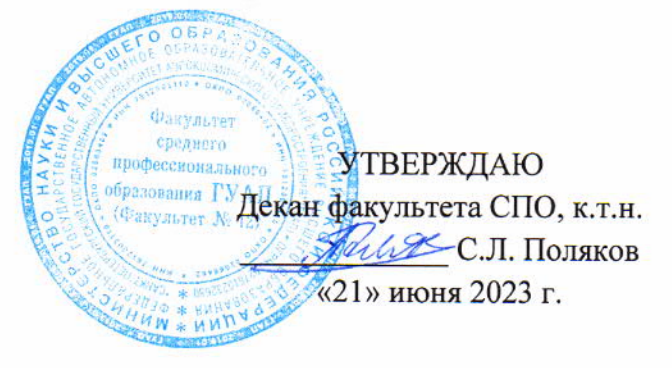

# РАБОЧАЯ ПРОГРАММА УЧЕБНОЙ ДИСЦИПЛИНЫ

### «Инженерная компьютерная графика»

для специальности среднего профессионального образования

09.02.06 «Сетевое и системное администрирование»

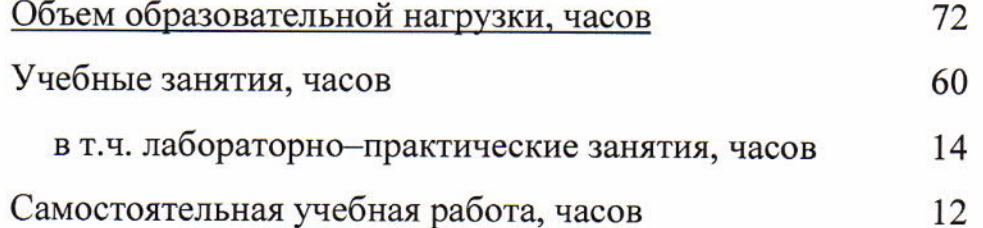

Санкт-Петербург 2023

Рабочая программа учебной дисциплины разработана на основе Федерального государственного образовательного стандарта  $\Pi$ <sup>O</sup> среднего профессионального образования специальности

09.02.06 Сетевое и системное администрирование наименование специальности(ей) код

РАССМОТРЕНА И ОДОБРЕНА Цикловой комиссией общетехнических дисциплин Протокол № 12 от 09.06.2023 г. Председатель: / Вещагина Т.Н./

**РЕКОМЕНДОВАНА** Методическим советом факультета СПО Протокол № 10 от ДА.06.2023 г. Tour Председатель: /Шелешнева С.М./

Разработчики:

Зубок Е.Г., преподаватель высшей квалификационной категории

# **СОДЕРЖАНИЕ**

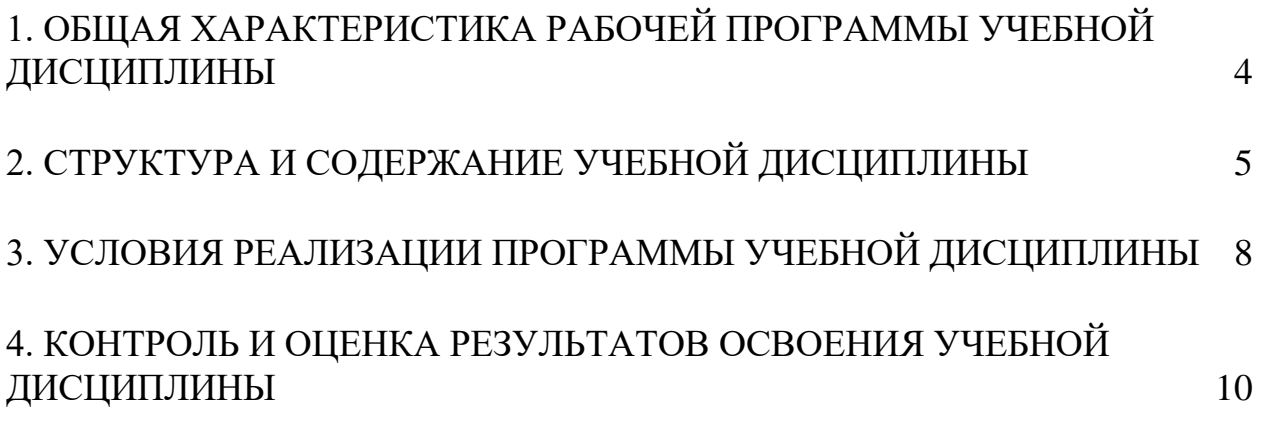

### **1. ОБЩАЯ ХАРАКТЕРИСТИКА РАБОЧЕЙ ПРОГРАММЫ УЧЕБНОЙ ДИСЦИПЛИНЫ ИНЖЕНЕРНАЯ КОМПЬЮТЕРНАЯ ГРАФИКА**

### <span id="page-3-0"></span>**1.1. Область применения рабочей программы**

Рабочая программа учебной дисциплины является составной частью программнометодического сопровождения образовательной программы (ОП) среднего профессионального образования (СПО) - программы подготовки специалистов среднего звена по специальности 09.02.06 «Сетевое и системное администрирование».

Программа учебной дисциплины может быть использована в профессиональных образовательных организациях при реализации программ подготовки специалистов среднего звена, повышения квалификации и переподготовки рабочих кадров и специалистов среднего звена по направлению 09.00.00 «Информатика и вычислительная техника».

### **1.2. Место дисциплины в структуре ОП СПО**

Учебная дисциплина «Инженерная компьютерная графика» является дисциплиной общепрофессионального цикла.

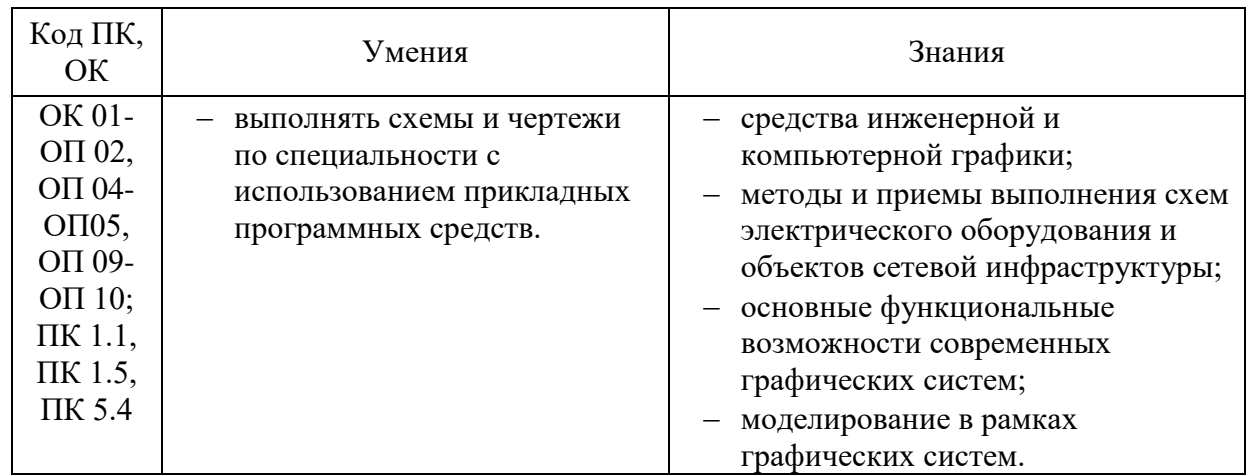

#### **1.3. Цель и планируемые результаты освоения дисциплины**

## **2. СТРУКТУРА И СОДЕРЖАНИЕ УЧЕБНОЙ ДИСЦИПЛИНЫ**

### <span id="page-4-0"></span>**2.1. Объем учебной дисциплины и виды учебной работы**

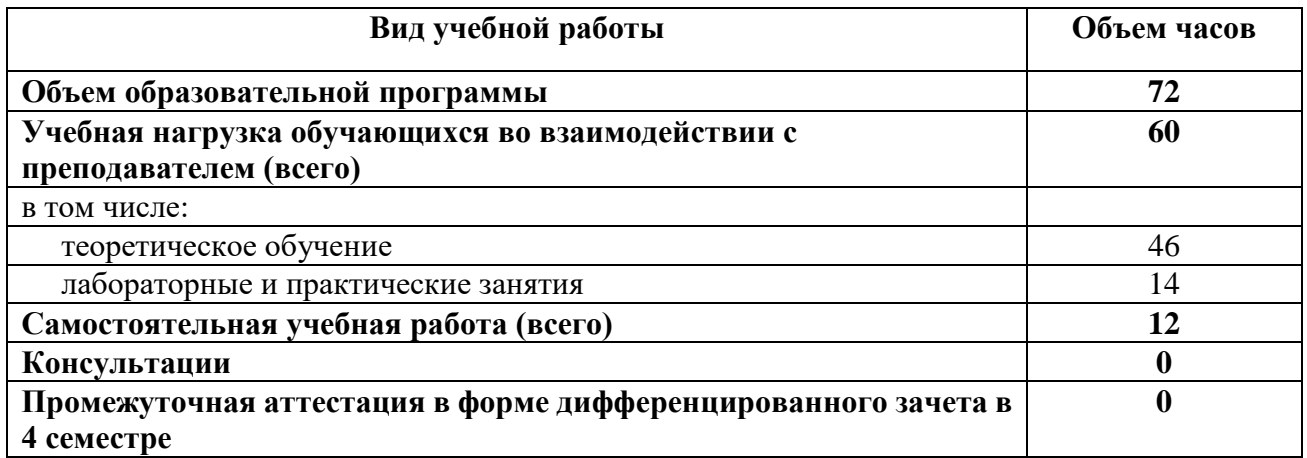

Практическая подготовка при реализации учебной дисциплины организуется путем проведения практических занятий и (или) лабораторных работ и иных аналогичных видов учебной деятельности, предусматривающих участие обучающихся в выполнении отдельных элементов работ, связанных с будущей профессиональной деятельностью.

## **2.2. Тематический план и содержание учебной дисциплины ИНЖЕНЕРНАЯ КОМПЬЮТЕРНАЯ ГРАФИКА**

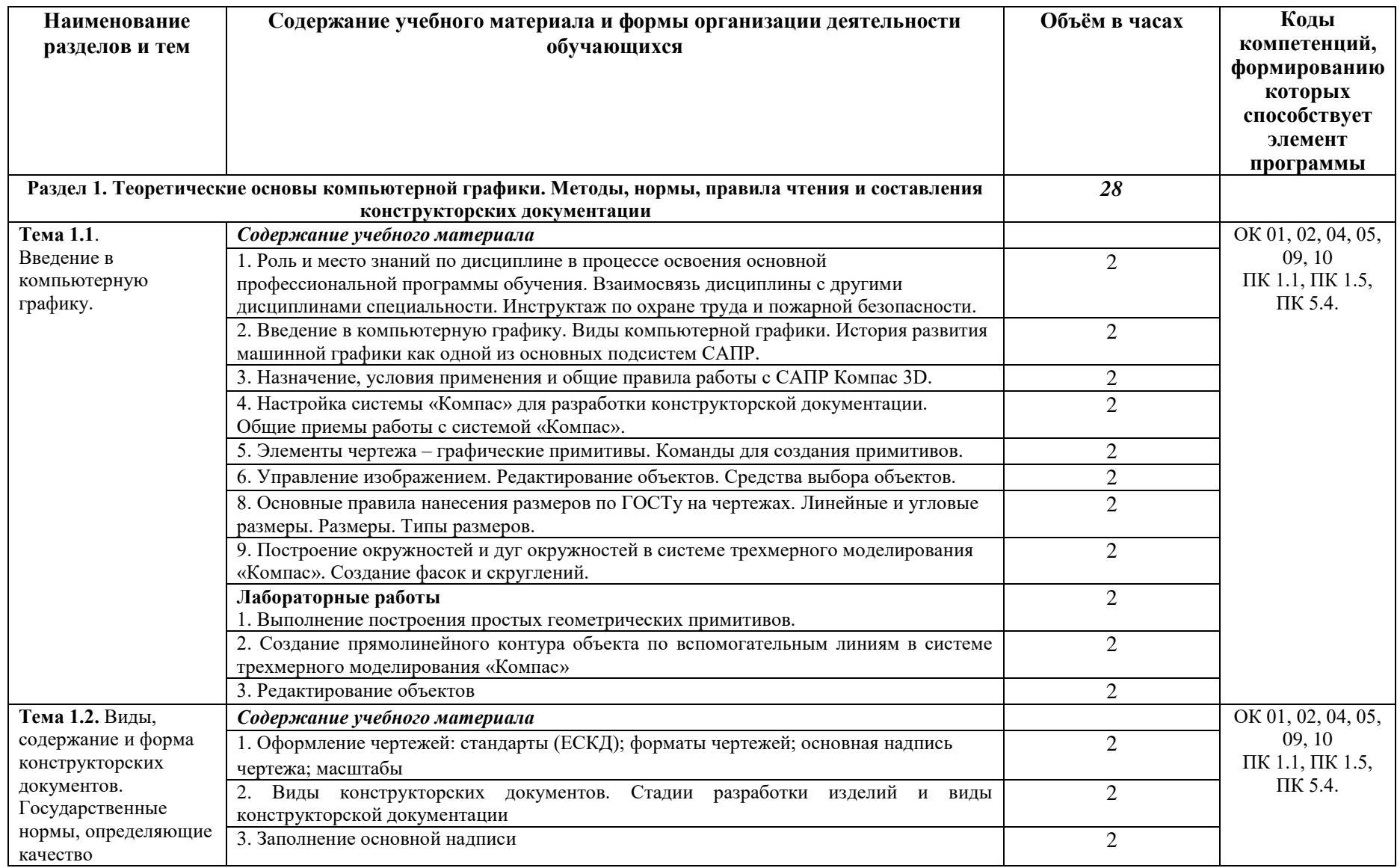

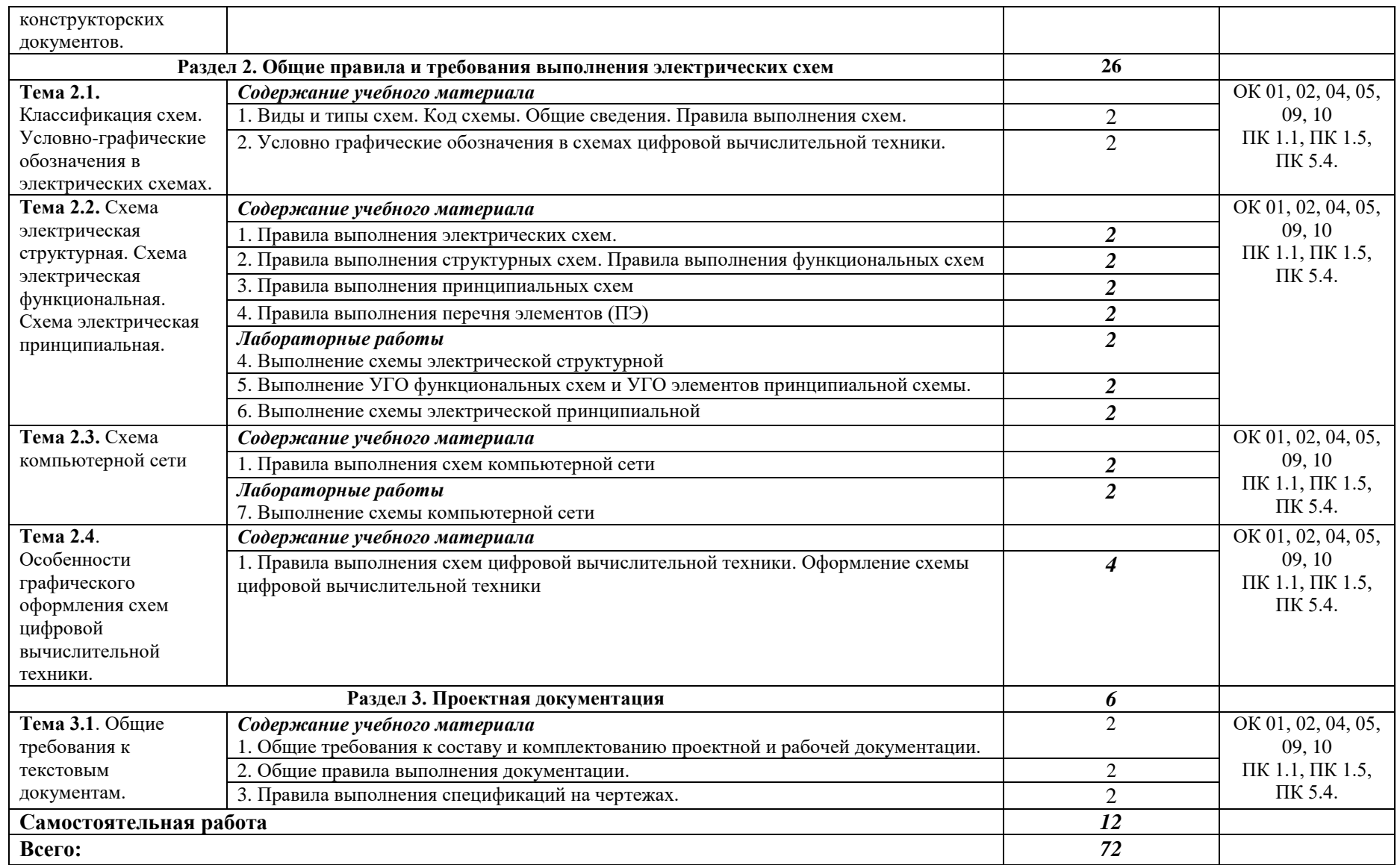

### **3. УСЛОВИЯ РЕАЛИЗАЦИИ ПРОГРАММЫ УЧЕБНОЙ ДИСЦИПЛИНЫ**

### <span id="page-7-0"></span>**3.1. Материально-техническое обеспечение**

Для реализации программы учебной дисциплины предусмотрены следующие специальные помещения: кабинет информационных ресурсов.

Оборудование в соответствии с Распоряжением декана факультета СПО № 212-68- 04/23 от 27.01.2023 г..

### **3.2. Информационное обеспечение реализации программы**

Перечень используемых учебных изданий, Интернет-ресурсов, дополнительной литературы

### **Основные источники**

- 1 Инженерная и компьютерная графика : учебник и практикум для среднего профессионального образования / Р. Р. Анамова [и др.] ; под общей редакцией Р. Р. Анамовой, С. А. Леоновой, Н. В. Пшеничновой. — Москва : Издательство Юрайт, 2023. — 246 с. — (Профессиональное образование). — ISBN 978-5-534-02971-0. — Текст : электронный // Образовательная платформа Юрайт [сайт]. — URL: https://urait.ru/bcode/513184
- 2 Начертательная геометрия. Инженерная и компьютерная графика (принципиальные схемы в среде «КОМПАС-3D V16») : учебно-методическое пособие / составители Н. М. Петровская, М. Н. Кузнецова. — Красноярск : СФУ, 2020. — 184 с. — ISBN 978-5-7638-3938-8. — Текст : электронный // Лань : электронно-библиотечная система. — URL: https://e.lanbook.com/book/181535

#### **Дополнительные источники**

- 1 Инженерная 3D-компьютерная графика в 2 т. Том 1 : учебник и практикум для среднего профессионального образования / А. Л. Хейфец, А. Н. Логиновский, И. В. Буторина, В. Н. Васильева ; под редакцией А. Л. Хейфеца. — 3-е изд., перераб. и доп. — Москва : Издательство Юрайт, 2023. — 328 с. — (Профессиональное образование). — ISBN 978-5-534-07976-0. — Текст : электронный // Образовательная платформа Юрайт [сайт]. — URL: https://urait.ru/bcode/516876
- 2 Инженерная 3D-компьютерная графика в 2 т. Том 2 : учебник и практикум для среднего профессионального образования / А. Л. Хейфец, А. Н. Логиновский, И. В. Буторина, В. Н. Васильева ; под редакцией А. Л. Хейфеца. — 3-е изд., перераб. и доп. — Москва : Издательство Юрайт, 2023. — 279 с. — (Профессиональное

образование). — ISBN 978-5-534-07974-6. — Текст : электронный // Образовательная платформа Юрайт [сайт]. — URL: https://urait.ru/bcode/516877

3 Трофимов, В. В. Информатика в 2 т. Том 1 : учебник для среднего профессионального образования / В. В. Трофимов. — 3-е изд., перераб. и доп. — Москва : Издательство Юрайт, 2023. — 553 с. — (Профессиональное образование). — ISBN 978-5-534-02518-7. — Текст : электронный // Образовательная платформа Юрайт [сайт]. — URL: https://urait.ru/bcode/513264 (дата обращения: 26.05.2023).

### **Электронные ресурсы**

1 CADInstructor обучающий центр. — URL: https://cadinstructor.org/cg/

# <span id="page-9-0"></span>**4. КОНТРОЛЬ И ОЦЕНКА РЕЗУЛЬТАТОВ ОСВОЕНИЯ УЧЕБНОЙ ДИСЦИПЛИНЫ**

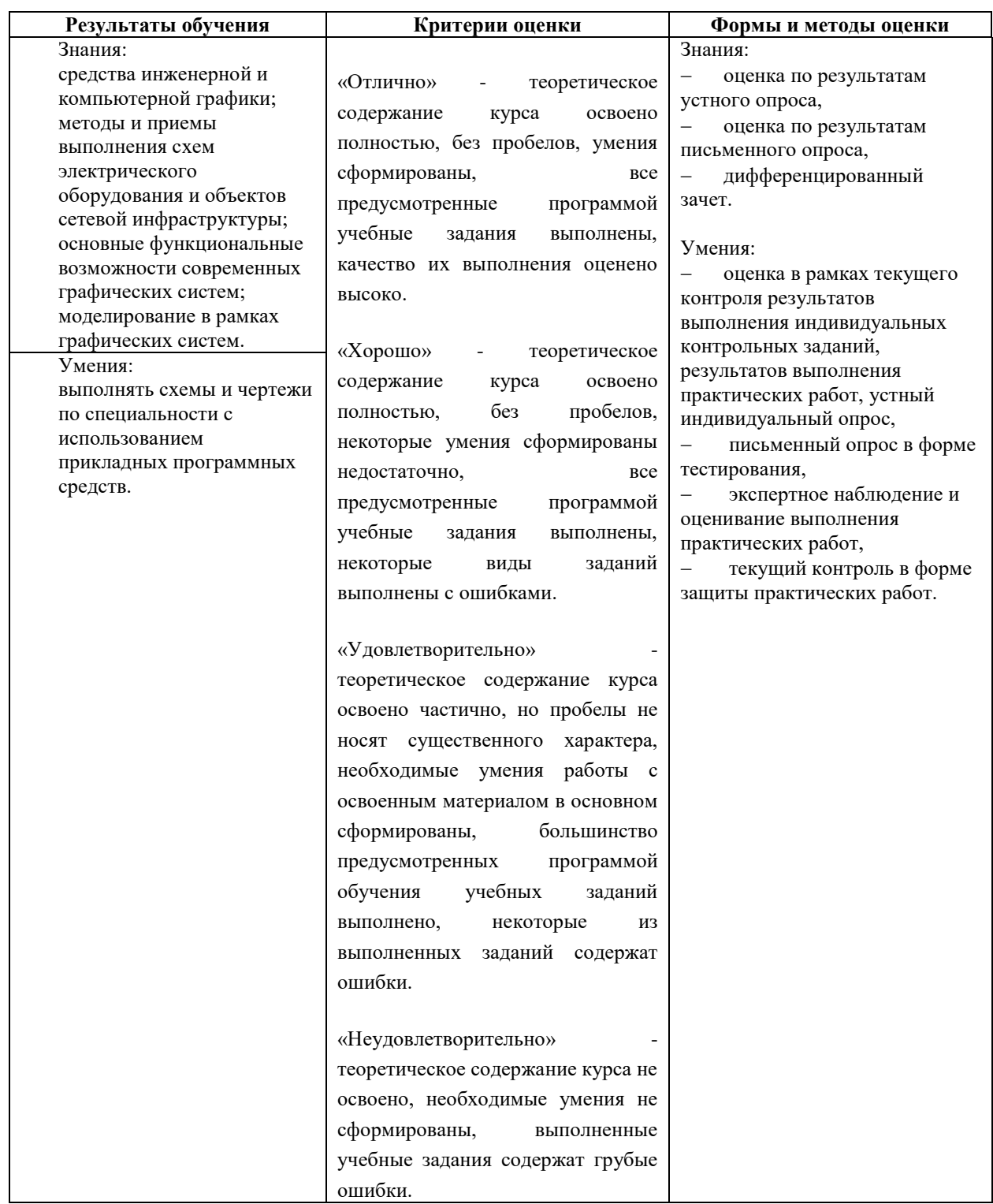